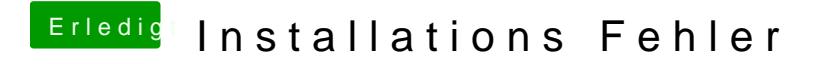

Beitrag von ralf. vom 12. Februar 2017, 11:03

Für einen Skylakeiwäee Wpgssend. DhVer Dann kannst du am Ende Sierra installieren.